# **4024 - Zählung von fortlaufenden Ressourcen in maschinell interpretierbarer Form**

ILTIS-Handbuch, Titeldaten, Formatdokumentation, Feldbeschreibungen

Stand: 25.05.2016

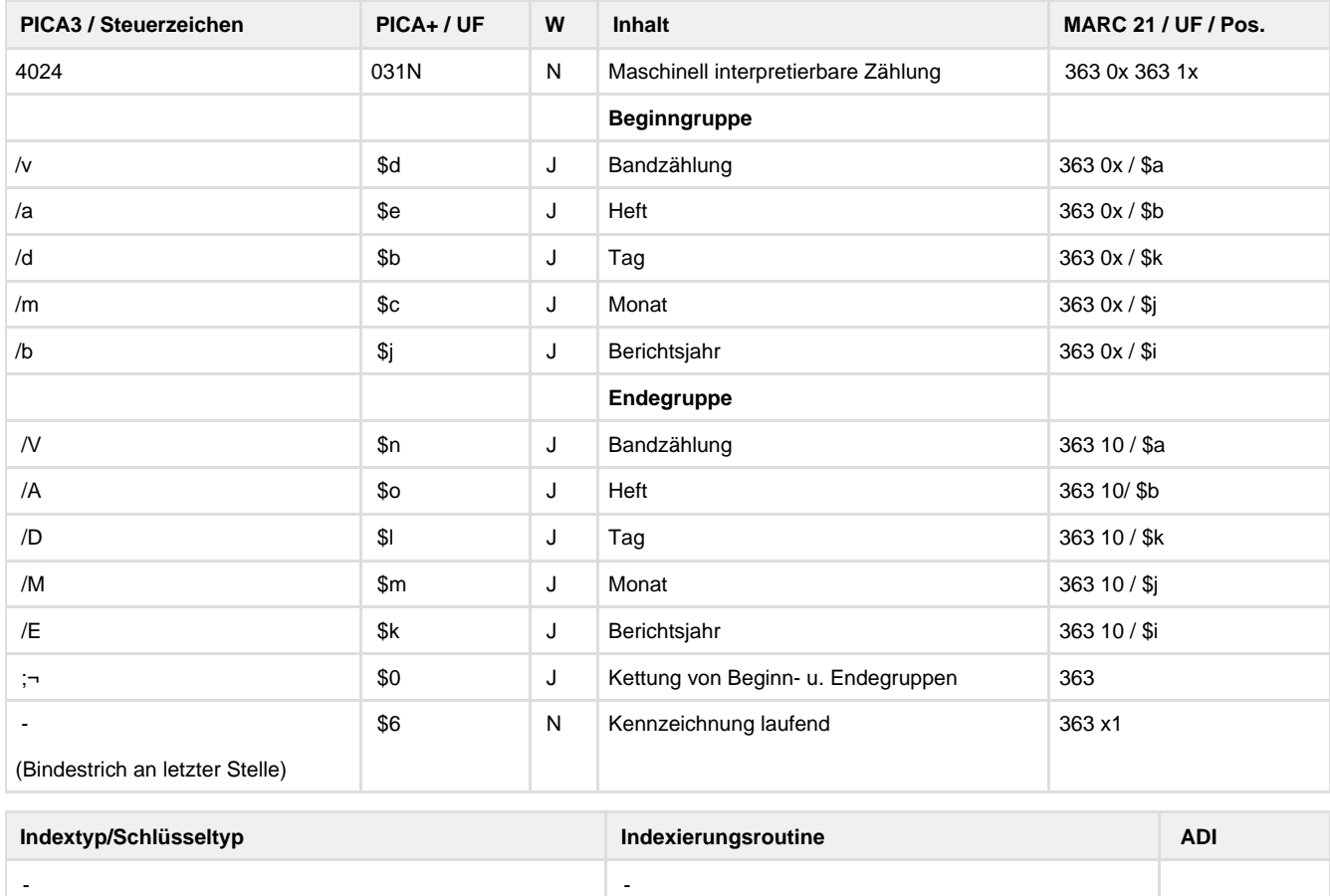

## **Verwendung**

Das Feld ist in allen \*b\*z und \*d\*z zulässig.

#### **Link zum ZDB-Format**

[http://www.zeitschriftendatenbank.de/fileadmin/user\\_upload/ZDB/pdf/zdbformat/4024.pdf](http://www.zeitschriftendatenbank.de/fileadmin/user_upload/ZDB/pdf/zdbformat/4024.pdf)

Für fortlaufende Ressourcen sind die Angaben des ZDB-Formats zu beachten.

# **Beschreibung des Feldinhaltes**

Das Feld 4024 enthält Angaben zur Zählung in maschinell interpretierbarer Form. Die maschinell interpretierbare Zählung dient zur Selektion von Daten im Titelbereich. Sie wird auch zur automatischen Zuordnung von Inhaltsdaten und Titeldaten sowie zum Abgleich mit Titeldaten anderer Datenbanken/Kataloge verwendet.

## **Ausführungsbestimmungen**

Die Angaben können entweder in einer Datenmaske oder manuell als Unterfeld-Angaben in 4024 erfasst werden. In beiden Fällen müssen stets Ziffern eingegeben werden, Buchstaben sind nicht erlaubt. Berücksichtigt werden pro Zählfolge immer nur die erste und die letzte Zählung. Im Feld 4024 ist die Reihenfolge der Angaben durch Beginn- und Endegruppen strukturiert. Jede neue Zählfolge wird in einem eigenen Block abgelegt. Eine Kettung mehrerer Blöcke erfolgt durch ";¬" (Semikolon blank). Dabei darf innerhalb eines Blocks jedes Unterfeld höchstens einmal vorkommen. Die Kennzeichnung für eine laufende Ressource erfolgt am Ende einer Beginngruppe mit einem "-" Bindestrich.

Durch die Verwendung der Datenmaske "dnb\_Erscheinungsverlauf" werden gleichzeitig die Feldinhalte von 0701 sowie 7120 und 8032 generiert. Bei Abweichungen im Bestand ist die Datenmaske "zdb\_Erscheinungsverlauf" vorzuziehen.

**Codes**

Die Beginngruppe kann enthalten:

/v Bandzählung

/a Heft

/d Tag

/m Monat

/b Jahr

Die Endegruppe kann enthalten:

/V Bandzählung

/A Heft

/D Tag

/M Monat

/E Jahr

**Beispiele**

4024 /b2016-

4024 /v43/a1/d8/m1/b2016-

4024 /m7/b1990/V25/A215/E2015

4024 /b2003; /v2/b2004/V5/E2007; /b2008-

**Altdaten / Datenpflege**

<https://wiki.dnb.de/download/attachments/41157656/4024.pdf?version=1&modificationDate=1334912091000&api=v2>